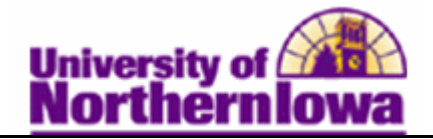

## **Enrolling a Student from the Wait List**

**Purpose:** The following instructions describe how to enroll a student who is on the wait list These instructions apply only to classes with Wait Lists being managed by the department, not classes with the Auto-Enroll Wait List function turned on.

*Note:* If a class has open seats, and a wait list, students cannot self-enroll for those open seats. The seats are filled only by Quick Enroll.

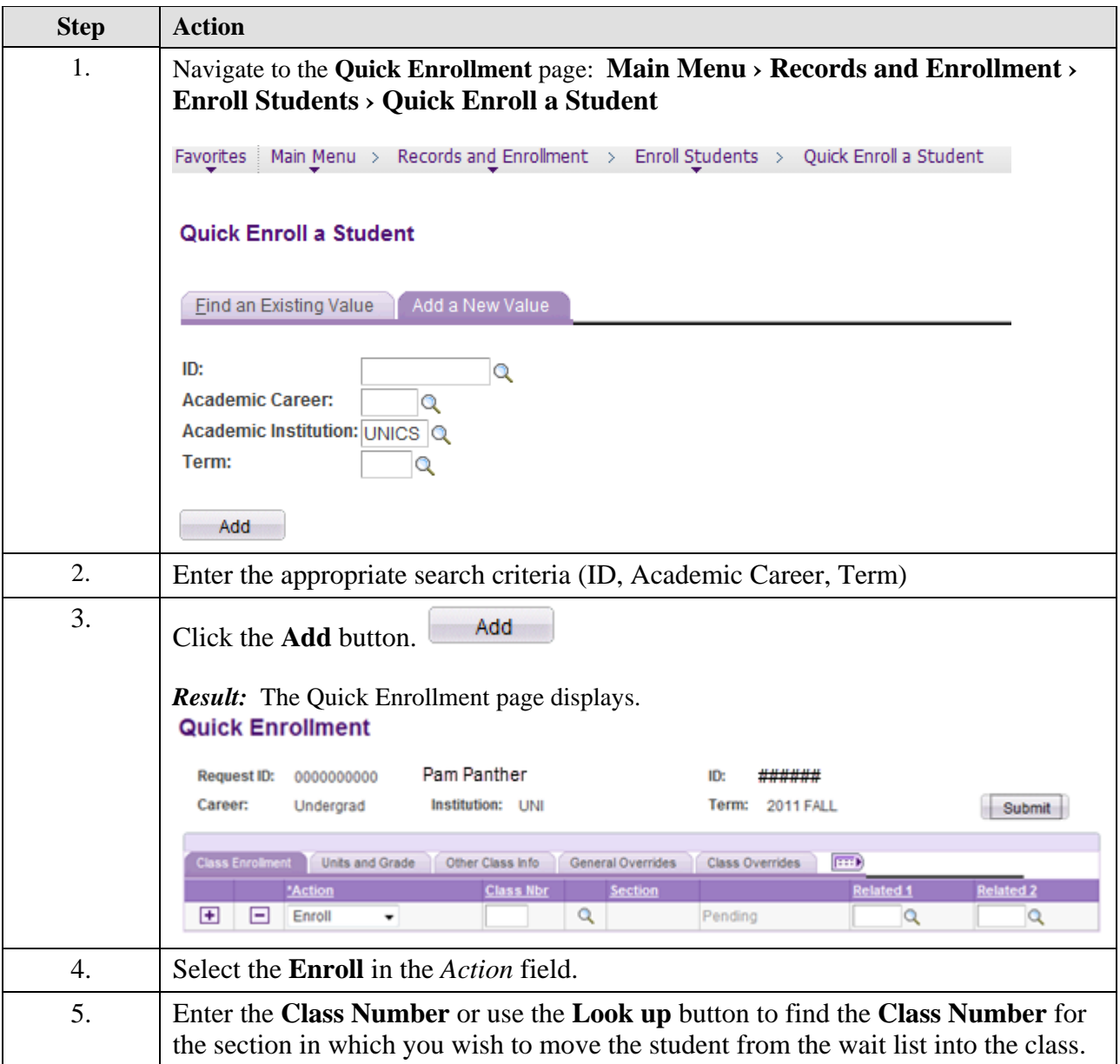

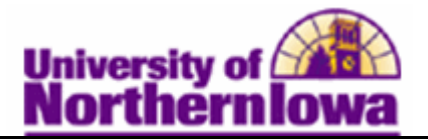

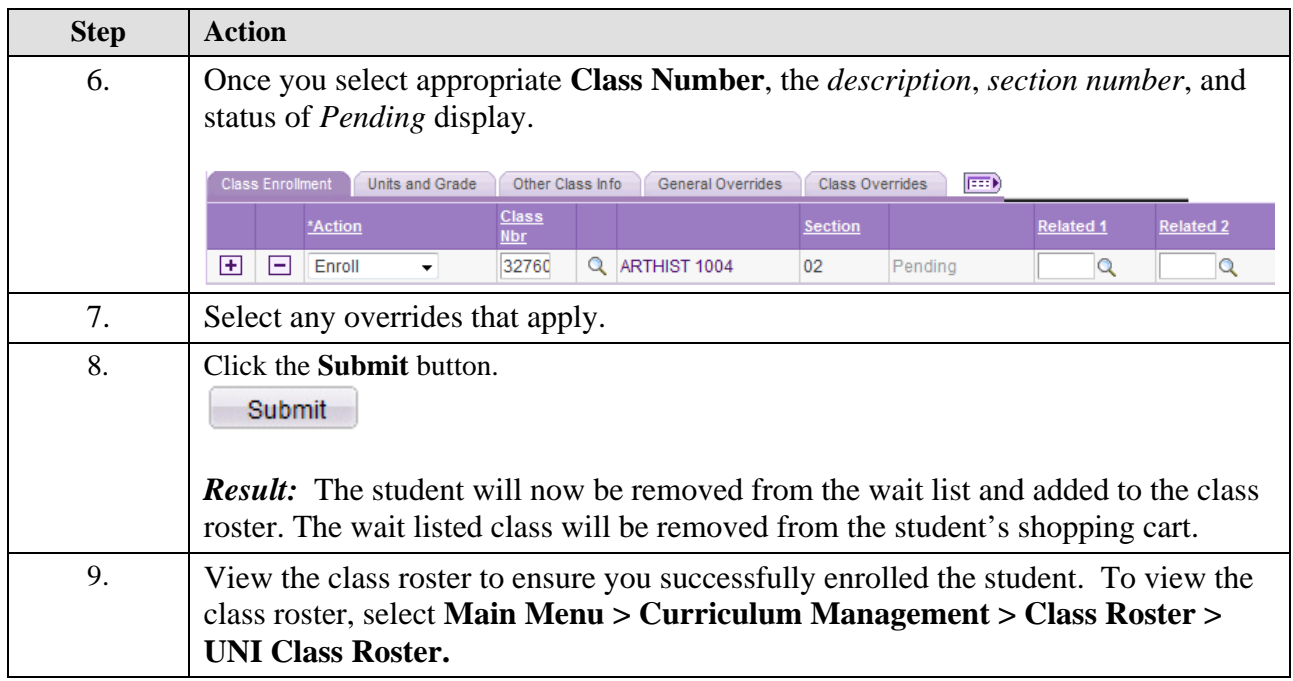